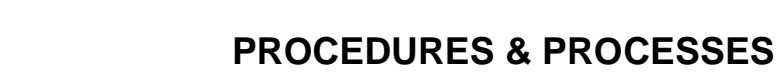

## **Connecting the Logitech "Group" kit to a Computer And using it to participate in a Zoom Video Conference 205 Stinson-Remick Hall**

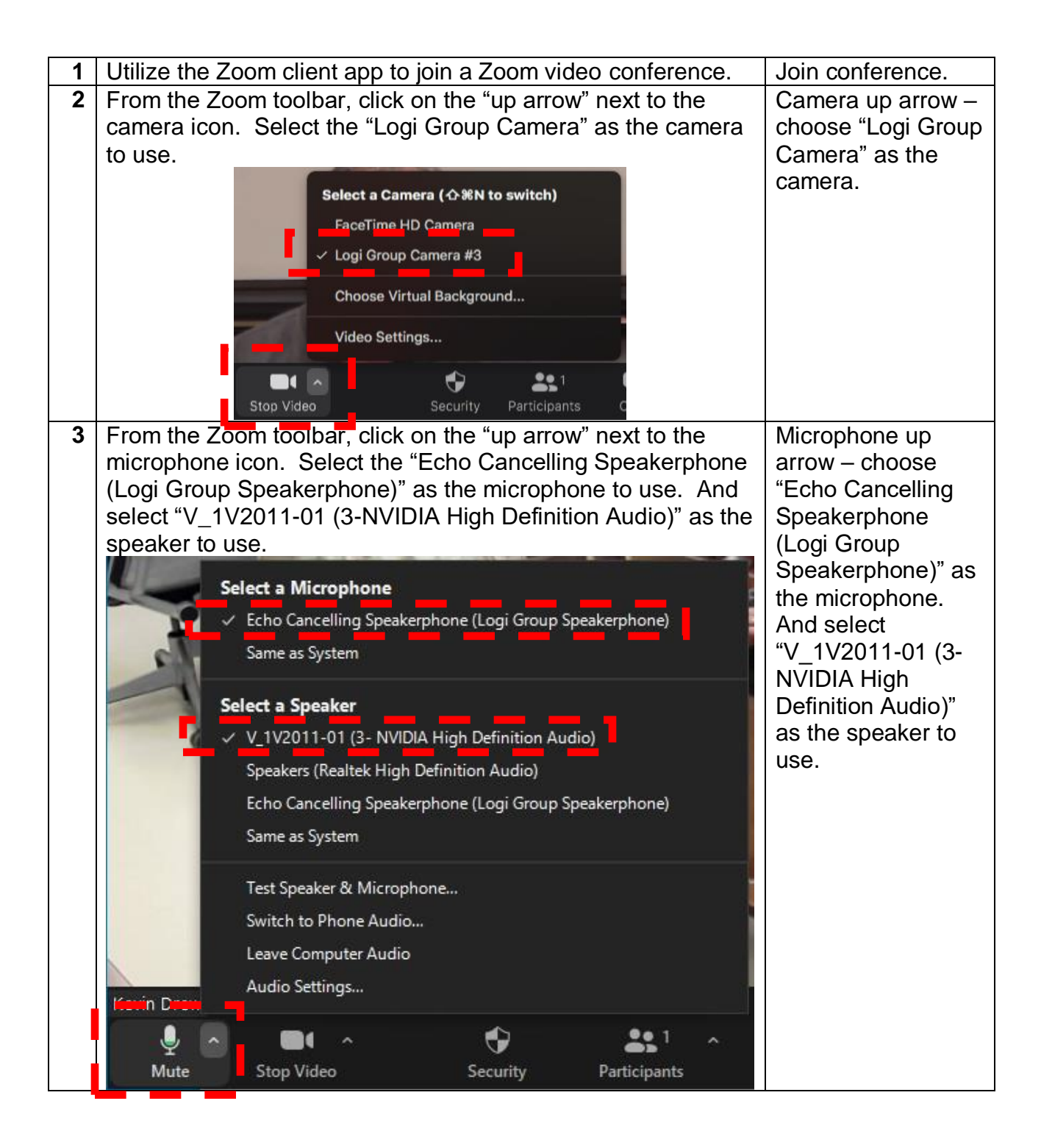

UNIVERSITY OF **NOTRE DAME Engineering & Science Computing**